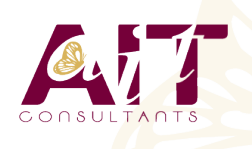

**SARL ONEO**  1025 rue Henri Becquerel Parc Club du Millénaire, Bât. 27 34000 MONTPELLIER **N° organisme : 91 34 0570434**

**Nous contacter : 04 67 13 45 45 www.ait.fr contact@ait.fr**

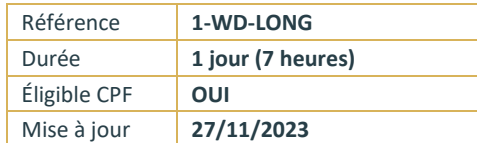

# **Word - Documents longs**

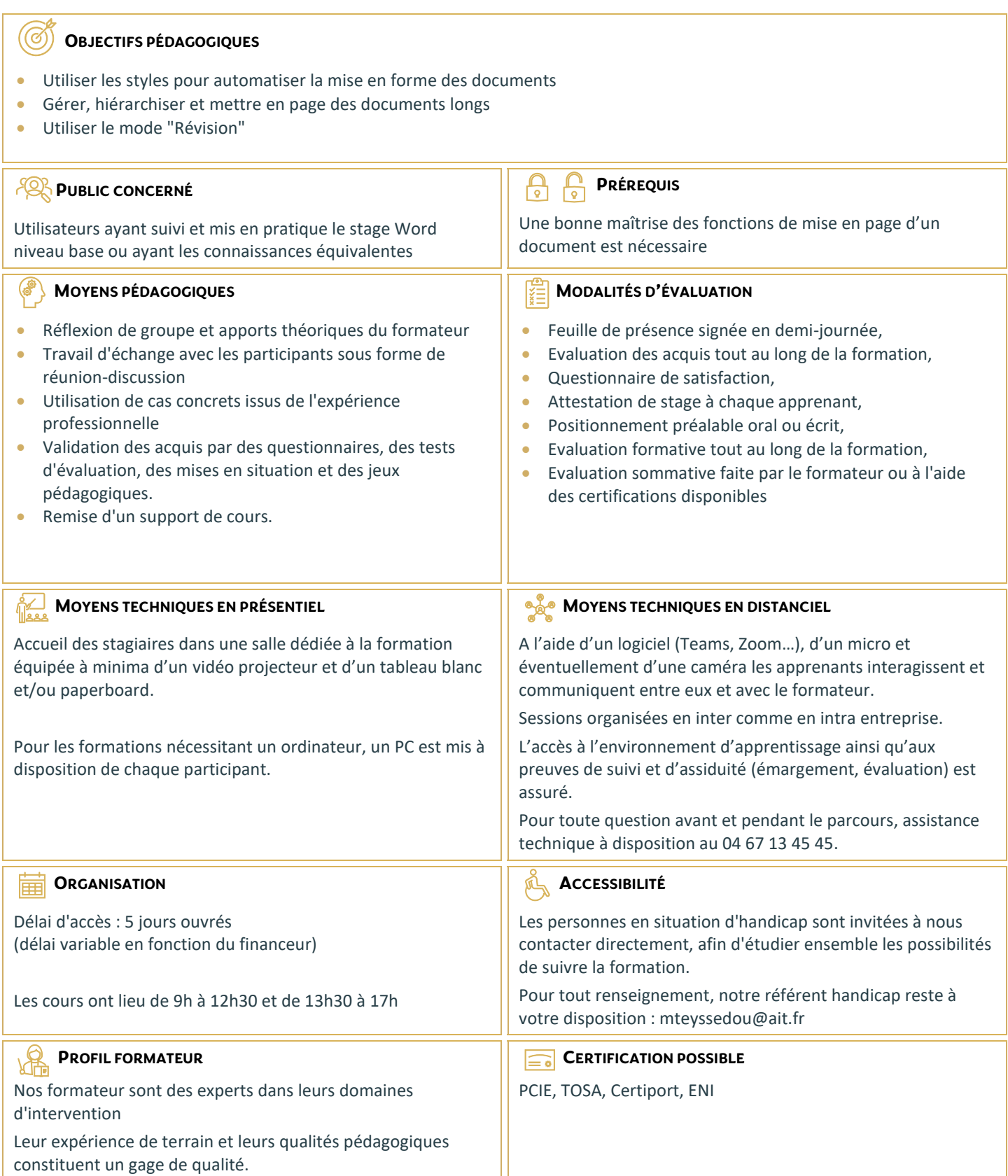

## **Word - Documents longs**

### **AUTOMATISER LA MISE EN FORME AVEC LES STYLES**

- $\Box$  Rappels sur la notion de styles
- $\Box$  Modification des styles prédéfinis
- $\Box$  Création de styles personnalisés
- $\Box$  Création de styles "en cascade"
- $\Box$  Ajout d'un style personnalisé à la galerie des styles par défaut
- $\Box$  Utilisation du "volet styles"
- Gestion des styles (import/export, suppression)
- □ Personnalisation des bordures de texte et d'arrière-plan
- $\Box$  Création d'un style de liste
- $\Box$  Utilisation des options avancées des styles de liste
- $\Box$  Association d'un style de liste avec un style de paragraphe

#### **MISES EN PAGE COMPLEXES ET OUTILS DE RÉVISION**

- $\Box$  Utilisation des pages de garde
- $\Box$  Rappels sur les entêtes et pied de page
- $\Box$  Utilisation des sauts de page
- $\Box$  Utilisation des notes de bas de page, des lettrines
- $\Box$  Utilisation des différents types de sauts de section
- $\Box$  Créer une orientation panachée (portrait/paysage/portrait)
- $\Box$  Décalage de la numérotation des pages
- $\Box$  Utilisation des entêtes et pieds de page de sections
- $\Box$  Mise en colonne du texte
- $\Box$  Utilisation des signets et renvois
- $\Box$  Utilisation du suivi des modifications (mode révision)
- $\Box$  Affichage, acceptation ou refus des modifications
- $\Box$  Comparer, combiner plusieurs versions d'un document
- $\Box$  Protéger son document

#### **HIÉRARCHISER ET STRUCTURER LES DOCUMENTS LONGS**

- $\Box$  Utilisation du mode plan
- $\Box$  Hiérarchisation des paragraphes
- $\Box$  Détermination des titres
- $\Box$  Utilisation du volet de navigation
- $\Box$  Insertion et mise à jour d'une table des matières
- $\Box$  Modification des styles de la table des matières
- $\Box$  Insertion d'une table d'index, d'illustrations, de citations, de bibliographie
- $\Box$  Utilisation du document maitre